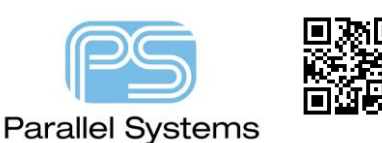

**Cadence Licensing – What is locked to what?**

The license manager is locked to the license HostID, which can either be an Ethernet MAC (Physical) address or a Dongle on a USB Port.

In turn, the Applications, such as OrCAD Capture etc, are locked to the floating license token which is requested from the licence manager via TCP networking.

The default installation sets the License Manager to automatically start when the License Server host is powered up. If the locking mechanism is not present, for example the dongle is not physically attached, the License Manager will not start, and no licenses will be available from the License Manager.

There are three methods to start the service after the locking mechanism is plugged in:-

- 1. Reboot the PC with the locking mechanism plugged in BEFORE you re-boot.
- 2. To start the service after the locking mechanism is plugged in go to Start Cadence LmTools (use rightclick – Run as Administrator). Go to the Start/Stop/Reread tab and click on Start Server.
- 3. Start Control Panel Administrative Tools Services, locate the Cadence License Manager service in the list and select then right-click > Stop followed by a right-click > Start (or Restart).

The following are trademarks or registered trademarks of Cadence Design Systems, Inc. 555 River Oaks Parkway, San Jose, CA 95134 Allegro®, Cadence®, Cadence logo™, Concept®, NC-Verilog®, OrCAD®, PSpice®, SPECCTRA®, Verilog® **Other Trademarks** 

All other trademarks are the exclusive property of their prospective owners.

**NOTICE OF DISCLAIMER**: Parallel Systems is providing this design, code, or information "as is." By providing the design, code, or information as one possible implementation of this feature, application, or standard, Parallel Systems makes no representation that this implementation is free from any claims of infringement. You are responsible for obtaining any rights you may require for your implementation. Parallel Systems expressly disclaims any warranty whatsoever with respect to the adequacy of the implementation, including but not limited to any warranties or representations that this implementation is free from claims of infringement and any implied warranties of merchantability or fitness for a particular purpose.